| IT / PT                 |
|-------------------------|
| REPORT ID               |
| DATE                    |
| COMPANY                 |
| TESTER                  |
| SPECIFICATION           |
| TOOLS USED FOR THE TEST |

## 201906-02 2019/02/08 Hanover Displays ITxPT laboratory manager S01 v2.0.1 - S02 v2.0.1 ITxPT Laboratory

## Module configuration tested by ITxPT laboratory

|                                      |        | וווסטטופ כטרווונ                                                                                                    | Julatio    | n tested by fixe hab         | oratory                    |                  |
|--------------------------------------|--------|----------------------------------------------------------------------------------------------------|------------|------------------------------|----------------------------|------------------|
| Manufacturer                         |        | Name                                                                                                    |            | Hardware version             | Host name                  | Software version |
| Hanover Displays                     |        | LOGOIT                                                                                                    | A          |                              | Han_int_0000268290         | TLEDV1.13.2      |
| Other module configuration           |        |                                                                                                    |            | ided in the label as de      | eclared by IT supplier     |                  |
|                                      |        | Ŭ                                                                                                    |            |                              |                            |                  |
| Manufacturer                         |        | Name                                                                                                    |            | Hardware version             | Softwar                    | e version        |
| Hanover Displays                     |        | DDXXXYYYYY (with XXX from 001 to 012 & YYYY from AM1N0 to WU1N0)                                                                     | A          |                              | TLEDV1.13.2                |                  |
| Hanover Displays                     |        | DDXXXYYYYY (with XXX from 016 to 018 & YYYY from AM1N0 to WS1NM)                                                                     | A          |                              | TLEDV1.13.2                |                  |
| Hanover Displays                     |        | DDXXXYYYYY (with XXX from 020 to 024 & YYYY from AM1N0 to WS2N0)                                                                     | A          |                              | TLEDV1.13.2                |                  |
| Hanover Displays                     |        | DDXXXYYYYY (with XXX from 027 to 028 & YYYY from AM1N0 to WU1N0)                                                                     | A          |                              | TLEDV1.13.2                |                  |
| Hanover Displays                     |        | DDXXXYYYYY (with XXX from 030 to 034 & YYYY from AM1E1 to WM1N0)                                                                     | A          |                              | TLEDV1.13.2                |                  |
| Hanover Displays                     |        | DDXXXYYYYY (with XXX from 036 to 037 & YYYY from AM1N0 to WM2N0IT)                                                                   |            |                              | TLEDV1.13.2                |                  |
| Hanover Displays                     |        | DDXXXYYYYY (with XXX from 040 to 044 & YYYY from AC1E1 to WU1N0)                                                                     | A          |                              | TLEDV1.13.2                |                  |
| Hanover Displays                     |        | DD049YYYYY (with YYYY from AM1N0 to WS1N0)                                                                                           | A          |                              | TLEDV1.13.2                |                  |
| Hanover Displays                     |        | DD050YYYYY (with YYYY from AM1N0 to AM1NK)                                                                                           | A          |                              | TLEDV1.13.2                |                  |
| Hanover Displays                     |        | DDXXXYYYYY (with XXX from 054 to 057 & YYYY from Al1N0 to WU1N0)                                                                     | A          |                              | TLEDV1.13.2                |                  |
| Hanover Displays                     |        | DD064YYYYY (with YYYY from Al1N0 to WN1N0)                                                                                           | A          |                              | TLEDV1.13.2                |                  |
| Hanover Displays                     |        | DD070YYYYY (with YYYY from AC1E0 to WC1NB)                                                                                           | A          |                              | TLEDV1.13.2                |                  |
| Hanover Displays                     |        | DD075YYYYY (with YYYY from AM174 to WS2F1)                                                                                           |            |                              | TLEDV1.13.2<br>TLEDV1.13.2 |                  |
| Hanover Displays                     |        | DDXXXYYYYY (with XXX from 085 to 086 & YYYY from AM1N0 to WU1N0)<br>DDXXXYYYYY (with XXX from 088 to 089 & YYYY from AM1N0 to AM1N0) | A          |                              | TLEDV1.13.2<br>TLEDV1.13.2 |                  |
| Hanover Displays                     |        | DD03YYYYY (with YYYY from AC1N0 to WC1N0)                                                                                            | A          |                              | TLEDV1.13.2                |                  |
| Hanover Displays<br>Hanover Displays |        | DD09511111 (with YYY from Al1N0 to WS2N0)                                                                                            | A          |                              | TLEDV1.13.2                |                  |
| Hanover Displays<br>Hanover Displays |        | DDXXXYYYYY (with XXX from 098 to 100 & YYYY from AM1N0 to AS1N0)                                                                     | A          |                              | TLEDV1.13.2                |                  |
| Hanover Displays                     |        | DD102YYYYY (with YYYY from AM1N0 to WM1N8)                                                                                           | A          |                              | TLEDV1.13.2                |                  |
| Hanover Displays                     |        | DD104AM1N0                                                                                                    | A          |                              | TLEDV1.13.2                |                  |
| Hanover Displays                     |        | DDXXXYYYYY (with XXX from 105 to 109 & YYYY from AM1N0 to WC1N0)                                                                     | A          |                              | TLEDV1.13.2                |                  |
| Hanover Displays                     |        | ,                                                                                                    | A          |                              | TLEDV1.13.2                |                  |
|                                      |        | ·                                                                                                    | mnlam      | nented services              |                            |                  |
|                                      |        |                                                                                                    | прісп      |                              |                            |                  |
| Service                              | Status | Туре                                                                                                    |            |                              | Available operations       |                  |
| Module Inventory                     | ×      | itxpt_http                                                                                                    |            |                              |                            |                  |
| Time                                 | N/A    |                                                                                                    |            |                              |                            |                  |
| GNSS Location                        | N/A    |                                                                                                    |            |                              |                            |                  |
| E FMStolP                            | N/A    |                                                                                                    |            |                              |                            |                  |
| g AddPGN                             | N/A    |                                                                                                    |            |                              |                            |                  |
| RemovePGN                            | N/A    |                                                                                                    |            |                              |                            |                  |
| GetPGN                               | N/A    |                                                                                                    |            |                              |                            |                  |
| VEHICLEtoIP                          | N/A    |                                                                                                    |            |                              |                            |                  |
|                                      |        |                                                                                                    | N/A        | Run Monitoring               |                            |                  |
|                                      |        |                                                                                                    | N/A        | Planned Pattern              |                            |                  |
|                                      |        |                                                                                                    | N/A        | Pattern Monitoring           |                            |                  |
| AVMS                                 | N/A    |                                                                                                    | N/A        | Vehicle Monitoring           |                            |                  |
|                                      |        |                                                                                                    | N/A        | Journey Monitoring           |                            |                  |
|                                      |        |                                                                                                    | N/A        | General Message              |                            |                  |
|                                      |        |                                                                                                    | N/A        | Connection Monitoring        |                            |                  |
| APC                                  | N/A    |                                                                                                    | N/A        | Passenger door count         |                            |                  |
|                                      |        |                                                                                                    | N/A        | Passenger vehicle count      |                            |                  |
|                                      |        |                                                                                                    | N/A        | MADT information             |                            |                  |
|                                      |        |                                                                                                    | N/A        | Play a sound                 |                            |                  |
|                                      |        |                                                                                                    | N/A        | Read settings                |                            |                  |
|                                      |        |                                                                                                    | N/A        | Write settings               |                            |                  |
|                                      |        |                                                                                                    | N/A        | Stop the MADT Service        |                            |                  |
|                                      |        |                                                                                                    |            |                              |                            |                  |
|                                      |        |                                                                                                    | N/A        | Retrieve MTS characteristics |                            |                  |
| MADT                                 | N/A    |                                                                                                    | N/A<br>N/A | Create a Web tab             |                            |                  |

N/A

MQTT

COMMENT

Module manufacturer commits that all mandatory tests compliant for the module configuration tested are the same implemented in all module configurations declared asincluded in the label. Module manufacturer shall declare any change impacting the result of one or several tests for each module configuration using the "declaration of change" file available on ITxPT documentation center

I am alive Get tabs mapping

Create a VNC tab

Create a VNC tab Navigate to given URI Blink a tab Activate a tab Remove a tab

N/A

N/A N/A N/A N/A

N/A N/A

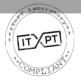